## Package 'flowDensity'

April 9, 2015

Type Package

Title Sequential Flow Cytometry Data Gating

Version 1.0.0

Date 2012-01-04

Author M. Jafar Taghiyar, Mehrnoush Malek

Maintainer Mehrnoush Malek <mmalekes@bccrc.ca>

Description This package provides tools for automated sequential gating analogous to the manual gating strategy based on the density of the data.

Imports flowCore, graphics, car, gplots, RFOC, GEOmap, methods, grDevices

**Depends**  $R$  ( $>= 2.10.0$ ), methods

License Artistic-2.0

biocViews Bioinformatics, FlowCytometry, CellBiology, Clustering, Cancer, FlowCytData, StemCells, DensityGating

LazyLoad yes

## R topics documented:

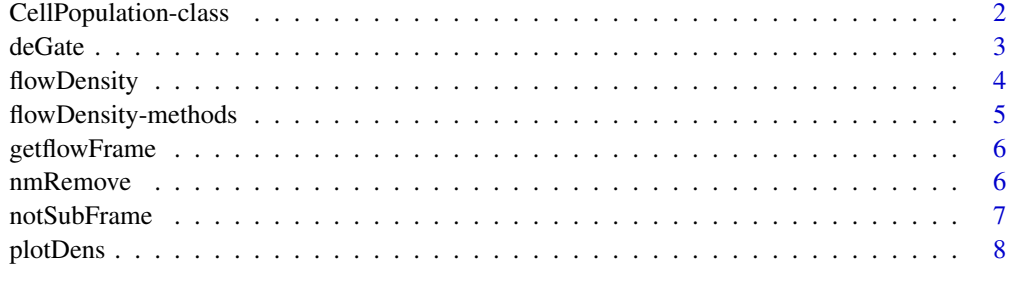

 $\blacksquare$ 

<span id="page-1-0"></span>CellPopulation-class *Class* "CellPopulation"

#### Description

This class represents the output of 'flowDensity(.)' function from flowDensity package.

#### Objects from the Class

Objects can be created by calls of the form new("CellPopulation", ...).

#### **Slots**

- flow.frame: Object of class "flowFrame" representing the flow cytometry data of the cell population
- proportion: Object of class "numeric" representing proportion of the cell population with respect to its parent cell population
- cell.count: Object of class "numeric" representing cell count of the cell population
- channels: Object of class "character" representing channel names corresponding to the 2 dimensions where the cell population is extracted
- position: Object of class "logical" representing position of the cell population in the 2-dimensional space
- gates: Object of class "numeric" representing thresholds on each channel used to gate the cell population
- filter: Object of class "matrix" representing boundary of the cell population using a convex polygon
- index: Object of class "numeric" representing indices of the data points in the cell population with respect to its parent cell population

#### Methods

...

flowDensity signature(obj = "CellPopulation", channels = "ANY", position = "logical", singlet.gate = "mi

flowDensity signature(obj = "CellPopulation", channels = "missing", position = "missing", singlet.gate = ...

getflowFrame signature(obj = "CellPopulation"): ...

plot signature( $x = "flowFrame", y = "CellPopulation").$ ...

#### Author(s)

Jafar Taghiyar <email: <jtaghiyar@bccrc.ca»

#### Examples

showClass("CellPopulation")

<span id="page-2-0"></span>

## Description

Find the best threshold for a single channel in flow cytometry data based on its density distribution.

## Usage

```
deGate(flow.frame, channel, n.sd=1.5, use.percentile = FALSE,
percentile = 0.95, upper = NA, alpha = 0.1,
sd.threshold = FALSE, graphs = FALSE, all.cut = FALSE, tinypeak.removal=1/25)
```
## Arguments

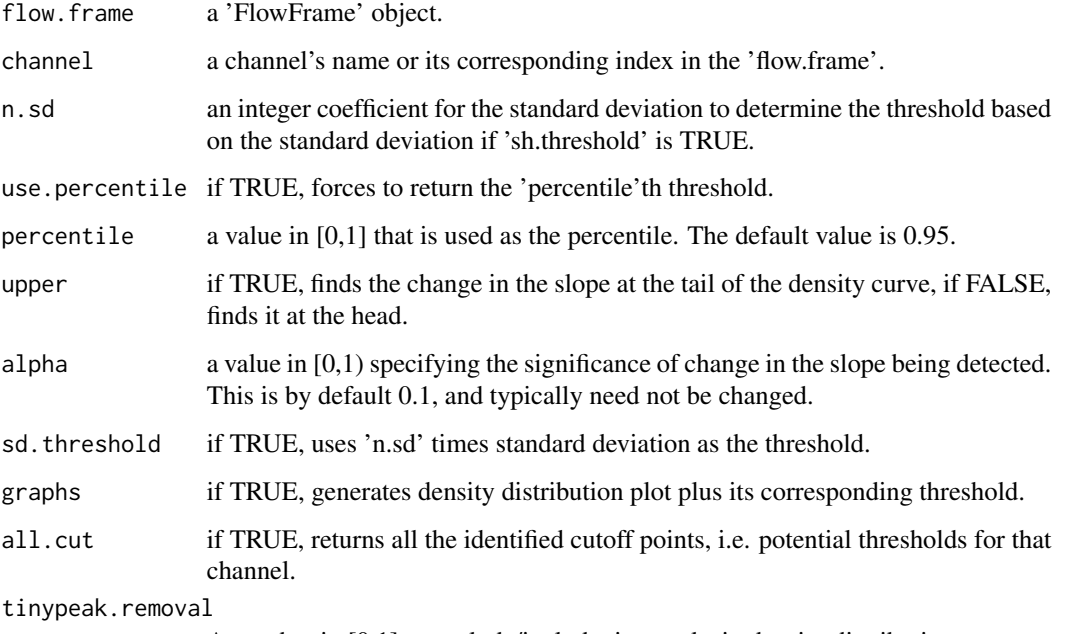

A number in [0,1] to exclude/include tiny peaks in density distribution.

## Value

an integer value (vector) of cutoff(s), i.e. threshold(s), on the specified channel

## Author(s)

Jafar Taghiyar << jtaghiyar@bccrc.ca>>

## Examples

```
data_dir <- system.file("extdata", package = "flowDensity")
load(list.files(pattern = sampleFCS_1, data_dir, full = TRUE))
#Find the threshold for CD20
cd19.gate <- deGate(f,channel="PerCP-Cy5-5-A")
# Gate out the CD20- populations using the notSubFrame
plotDens(f,c("APC-H7-A","PerCP-Cy5-5-A"))
abline(h=cd19.gate,lty=3,col=2)
```
flowDensity *Automated Sequential Gating Tool for Flow Cytometry*

## Description

flowDensity is an automated clustering algorithm which aims to emulate the current practice of manual sequential gating. It is designed to identify the predefined cell subsets based on the density distribution of the parent cell population by analyzing the peaks of the density curve.

## Usage

flowDensity(obj, channels, position, singlet.gate, ...)

## Arguments

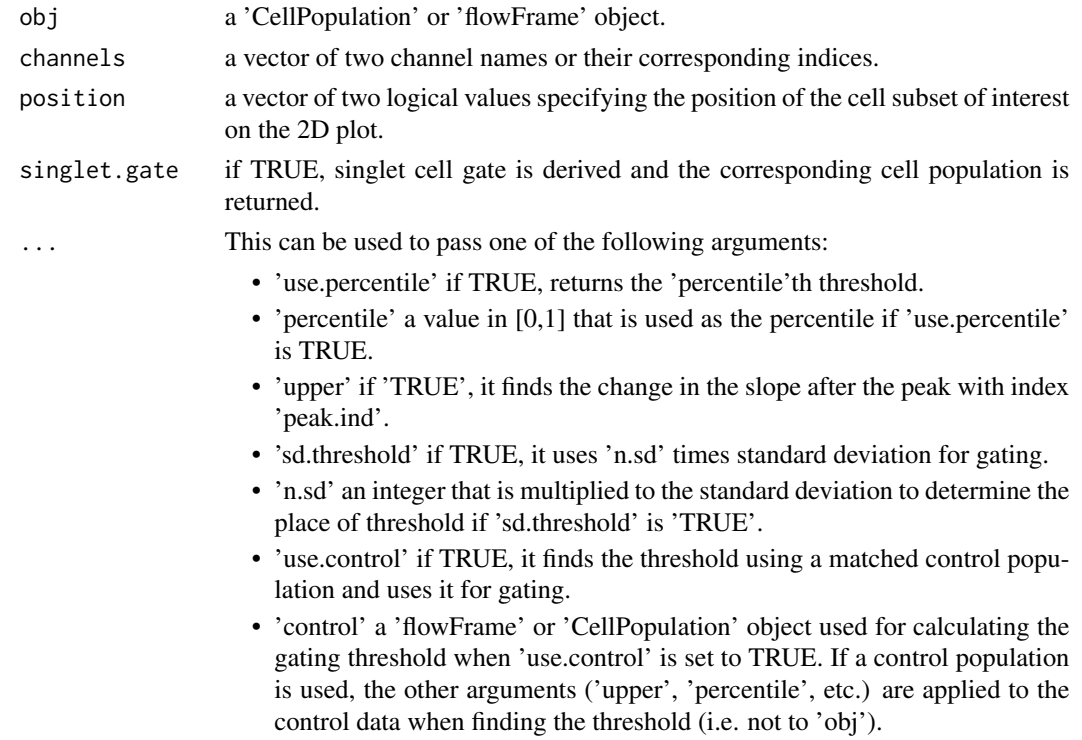

<span id="page-3-0"></span>

- <span id="page-4-0"></span>• 'alpha' a value in [0,1) specifying the significance of change in the slope which would be detected. This is by default 0.1, and typically need not be changed.
- 'debris.gate' if TRUE, it would try to remove the debris and gate the lymphocyte cells.
- 'avg' if TRUE, it uses the mean of all identified cutoff points as a threshold for gating.
- 'ellip.gate' if TRUE, it fits an ellipse on the data as a gate, otherwise the rectangle gating results are returned
- 'scale' a value in [0,1) that scales the size of ellipse to fit if 'ellip.gate' is **TRUE**
- 'graphs' if TRUE, the ellipse is added to the current plot of the output of the 'flowDensity', otherwise a new plot is drawn and the ellipse is added on that.

#### Value

A CellPopulation object

#### Author(s)

Jafar Taghiyar << jtaghiyar@bccrc.ca>> Mehrnoush Malek <<mmalekes@bccrc.ca>>

#### Examples

```
data_dir <- system.file("extdata", package = "flowDensity")
load(list.files(pattern = sampleFCS_1, data_dir, full = TRUE))
lymph <- flowDensity(obj=f, channels=c(FSC-A, SSC-A),
                 position=c(TRUE, FALSE), upper= c(NA, TRUE), debris.gate=c(TRUE, FALSE))
slotNames(lymph)
```
flowDensity-methods *Methods for Function* flowDensity *in Package* flowDensity

## **Description**

Methods for function flowDensity in package flowDensity

#### Methods

```
signature(obj = "CellPopulation", channels = "ANY", position = "logical", singlet.gate = "missing")
signature(obj = "CellPopulation", channels = "missing", position = "missing", singlet.gate = "logic
signature(obj = "flowFrame", channels = "ANY", position = "logical", singlet.gate = "missing")
```
<span id="page-5-0"></span>

#### Description

an accessor for 'CellPopulation' class to get its 'FlowFrame' object. This will remove all the NA values in the frame.

#### Usage

```
getflowFrame(obj)
```
### Arguments

obj a 'CellPopulation' object.

## Value

a 'FlowFrame' object.

#### Author(s)

Jafar Taghiyar << jtaghiyar@bccrc.ca>>

#### Examples

```
data_dir <- system.file("extdata", package = "flowDensity")
load(list.files(pattern = sampleFCS_1, data_dir, full = TRUE))
lymph <- flowDensity(obj=f, channels=c(FSC-A, SSC-A),
                 position=c(TRUE, FALSE), upper= c(NA, TRUE), debris.gate=c(TRUE, FALSE))
f.lymph <- getflowFrame(lymph)
```
nmRemove *Preprocessing helper function for flow cytometry data*

#### **Description**

Remove the margin events on the axes. Usually, these events are considered as debris or artifacts. This is specifically useful for 'FSC' and 'SSC' channels in a 'FlowFrame' object. However, any channel can be input as an argument.

#### Usage

```
nmRemove(flow.frame, channels, neg=TRUE, talk=FALSE)
```
#### <span id="page-6-0"></span>notSubFrame 7 and 2008 and 2008 and 2008 and 2008 and 2008 and 2008 and 2008 and 2008 and 2008 and 2008 and 20

## Arguments

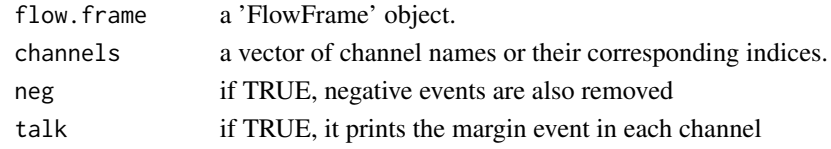

#### Value

a 'FlowFrame' object.

#### Author(s)

Jafar Taghiyar << jtaghiyar@bccrc.ca>> Mehrnoush Malek <<mmalekes@bccrc.ca>>

#### Examples

```
data_dir <- system.file("extdata", package = "flowDensity")
load(list.files(pattern = sampleFCS_2, data_dir, full = TRUE))
#Removing margin events of FSC-A and SSC-A channels
no.margin <- nmRemove(f2, c("FSC-A","SSC-A"),talk=TRUE)
plotDens(f2, c("FSC-A","SSC-A"))
# Scatter plot of FSC-A vs. SSC-A after removing margins
plotDens(no.margin, c("FSC-A","SSC-A"))
```
notSubFrame *Removing a subset of a FlowFrame object*

#### Description

Remove a subset of a FlowFrame object specified by gates from the flowDensity method. It comes in handy when one needs the complement of a cell population in the input flow cytometry data.

#### Usage

```
notSubFrame(flow.frame, channels, position, gates, filter)
```
#### Arguments

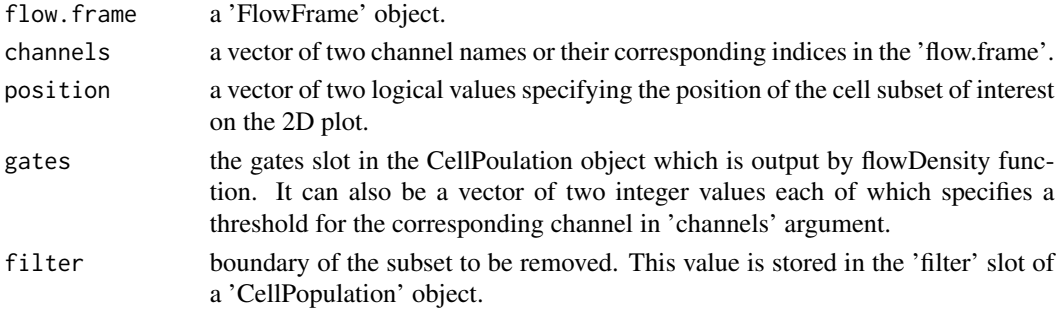

## <span id="page-7-0"></span>Value

a CellPopulation object.

## Author(s)

Jafar Taghiyar << jtaghiyar@bccrc.ca>>

## Examples

```
data_dir <- system.file("extdata", package = "flowDensity")
load(list.files(pattern = sampleFCS_1, data_dir, full = TRUE))
#Find the threshold for CD20
cd20.gate <- deGate(f,channel="APC-H7-A")
# Gate out the CD20- populations using the notSubFrame
CD20.pos <- notSubFrame(f,channels=c("APC-H7-A","PerCP-Cy5-5-A"),position=c(FALSE,NA),gates=c(cd20.gate,NA))
#Plot the CD20+ cells on same channels
plotDens(CD20.pos@flow.frame,c("APC-H7-A","PerCP-Cy5-5-A"))
```
plotDens *Plot flow cytometry data with density-based colors*

## Description

Generate a scatter dot plot with colors based on the distribution of the density of the provided channels.

### Usage

plotDens(flow.frame, channels, col, main, xlab, ylab, pch=".", s=FALSE, outdir, file.name, devn=TRUE,

#### Arguments

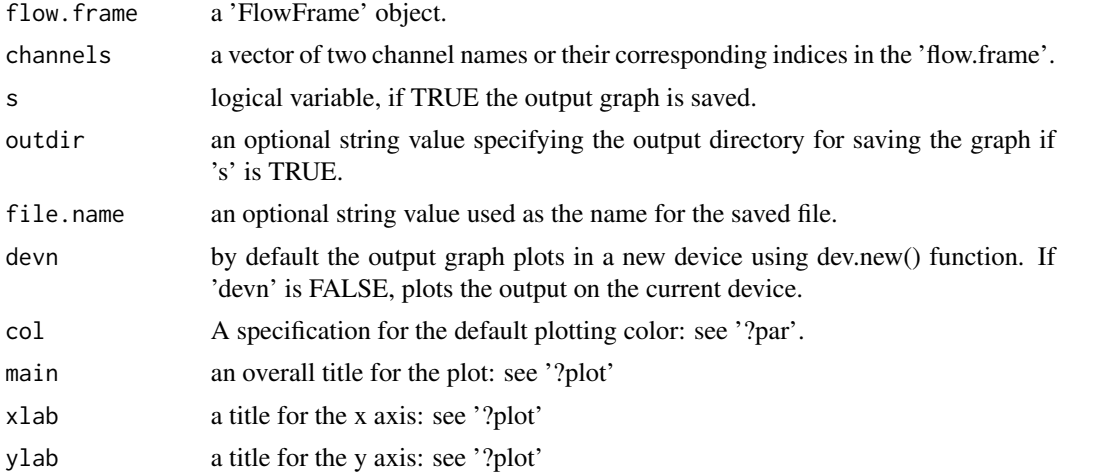

#### plotDens 9

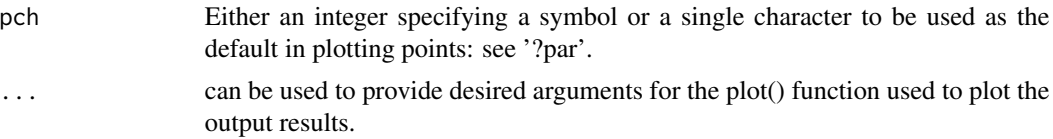

## Value

a scatter dot plot with density-based colors.

## Author(s)

Jafar Taghiyar << jtaghiyar@bccrc.ca>> Mehrnoush Malek << mmalekes@bccrc.ca>>

## Examples

```
data_dir <- system.file("extdata", package = "flowDensity")
load(list.files(pattern = sampleFCS_1, data_dir, full = TRUE))
#Plot CD3 vs. CD19 to see the distribution of cell populations and their density
plotDens(f,c("V450-A","PerCP-Cy5-5-A"))
```
# <span id="page-9-0"></span>Index

```
∗Topic Automated gating
    plotDens, 8
∗Topic FlowCytData
    plotDens, 8
∗Topic \textasciitilde\textasciitilde
        other possible keyword(s)
        \textasciitilde\textasciitilde
    flowDensity-methods, 5
∗Topic classes
    CellPopulation-class, 2
∗Topic methods
    flowDensity-methods, 5
.flowDensity (flowDensity), 4
CellPopulation-class, 2
deGate, 3
flowDensity, 4
flowDensity,CellPopulation,ANY,logical,missing-method
        (flowDensity-methods), 5
flowDensity,CellPopulation,missing,missing,logical-method
        (flowDensity-methods), 5
flowDensity,flowFrame,ANY,logical,missing-method
        (flowDensity-methods), 5
flowDensity-methods, 5
getflowFrame, 6
getflowFrame, CellPopulation-method
        (getflowFrame), 6
getflowFrame,CellPopulation-method
        (CellPopulation-class), 2
nmRemove, 6
notSubFrame, 7
plot, flowFrame, CellPopulation-method
        (plotDens), 8
plot, flowFrame, CellPopulation-method
        (CellPopulation-class), 2
plotDens, 8
```